Generare il nuovo diritto di cancellazione incarico dall'interfaccia docway, va iniserito tramite client rest l'endpoint è : /api/acl/insert-or-update-app-rights

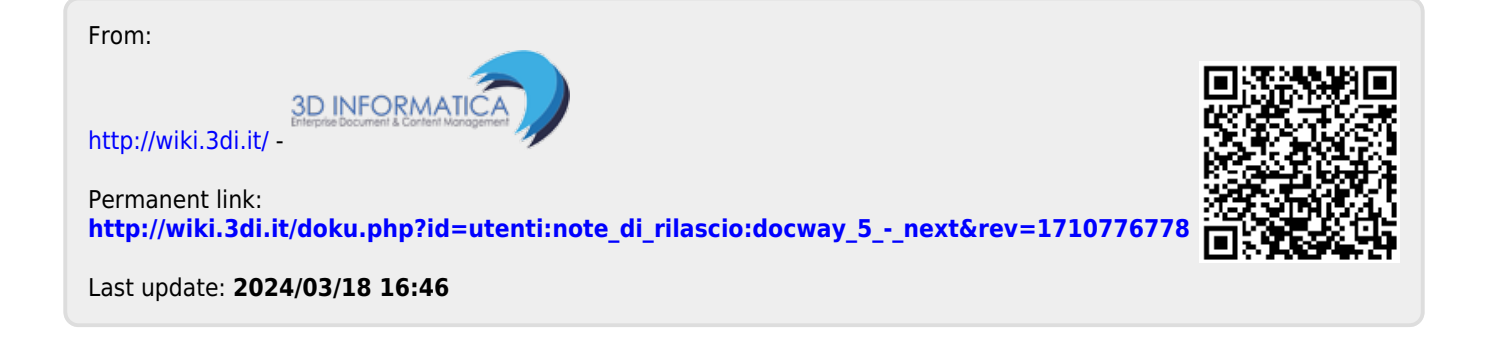

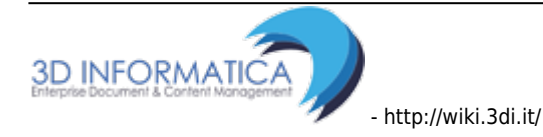